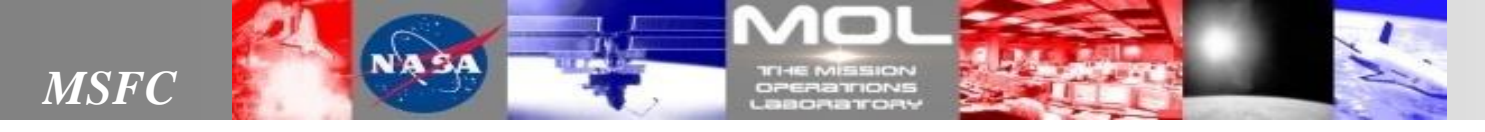

NASA MSFC Mission Operations Laboratory

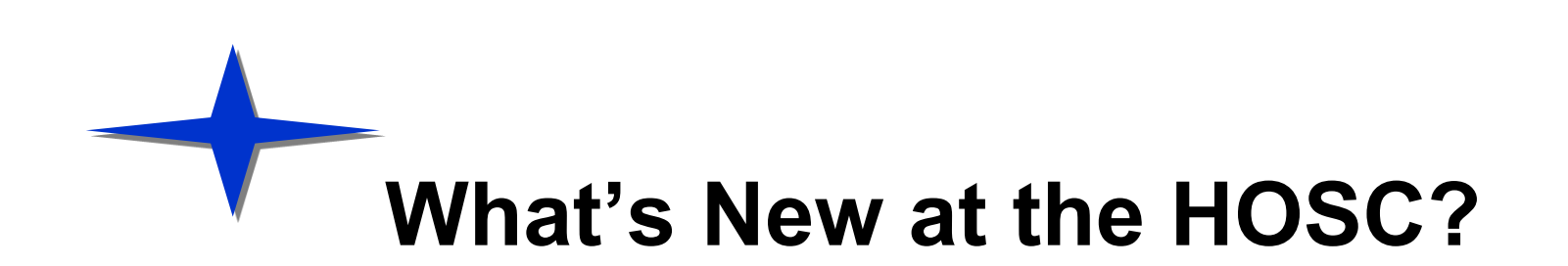

**POIWG General Session January 2016 Gina Wade**

> HOSC Ground Systems January 2016

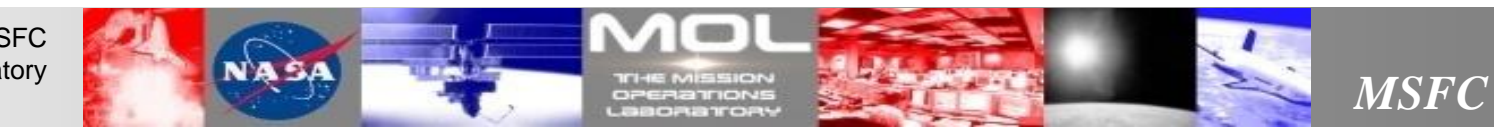

NASA MSFC Mission Operations Laboratory

## **We Want Your Feedback**

- YOU are the content experts...help us help you!
- ThinkTank link: **<https://nasa5.thinktank.net/>**
	- Available now, and can be used as a brainstorming tool to record ideas and comments throughout and after the POIWG
	- Feedback topics include:
		- $\blacktriangle$  Training materials
		- ▲ PD decision-making on ops concepts
		- ▲ Overall difficulties
	- Last day to provide feedback is Friday, Feb 12<sup>th</sup>
- Under "login as a guest":
	- **Enter this Session ID to join: 5**
	- Enter this Passkey: ongoing
	- Follow the directions on screen
- We will use your feedback to:
	- Improve services and functionality.
	- Address questions and concerns.
	- Develop and provide more training opportunities.

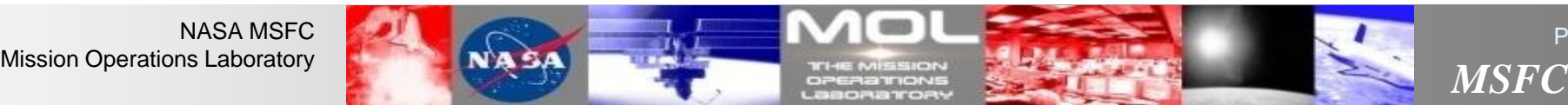

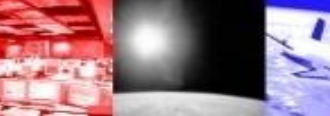

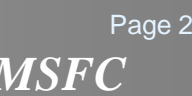

### **Question: Can I see an example of a payload's file operations using Ku IP services?**

Response:

**TReK**

- TReK 4.3.0 will be delivered April 29, 2016. This release will contain the following:
	- Updates to TReK HPEG software to align with the latest HOSC PGUIDD updates for Ku IP.
	- A new TReK HPEG API to provide programmatic access to TReK HPEG information.
	- Updates to the TReK CFDP software to support filestore directives when running native CFDP.
- See HOSC POIWG Splinter Session TReK Presentation and Demo.
	- TReK presentation and demo, Thursday, Jan 28<sup>th</sup> Building 4663 in A-164 tentatively scheduled from 8:40 am – 9:20 am.

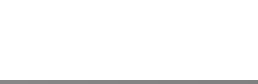

## **AEON Portal Migration**

**Concern: I have to log in multiple times in order to access HOSC software.**

Response:

- As of IN48 Transition, Apps on EHS Web (except OCRs) will be available on AEON Portal.
- And AEON Portal does not require VPN authentication!!
- AEON Content Updates:
	- The following were available as of IN46 Transition on the AEON Portal:
		- ▲ Ground Support Equipment (GSE) Packets and Display application
		- ▲ Database Applications: Telemetry, Command, DBCR, HPEG, Command Delog
		- ▲ Preliminary Near Real-Time (NRT) List Request
		- $\triangle$  NRT Data Playbacks
			- $\triangle$  Now allows ability to playback from any MOP into the current MOP
		- ▲ Data Set Request and Status (DSRS) Archived Data Retrievals
			- $\triangle$  Playbacks are available from the AEON Portal from any MOP into your current MOP.
	- The following are available or are changes as of IN48 on the AEON Portal
		- ▲ Added Yet Another Packet Analyzer (YAPA)
		- ▲ Updates to NRT List Request for enhanced usability and added Tech Description to Output file
		- ▲ Improved robustness of Database Applications and GSE display execution
		- ▲ Performance improvements for AEON Portal general navigation
		- A Added "Full EHS Packet, IP Packet Only, or Video Data" selections for KU IP packet retrievals

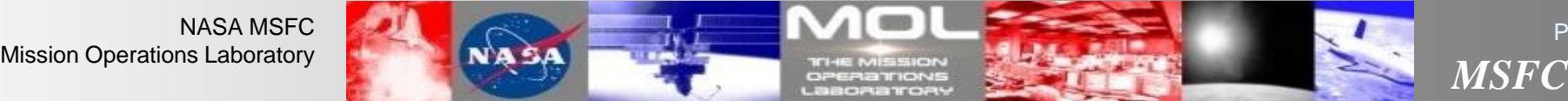

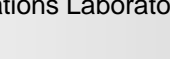

## **AEON Portal Migration (continued)**

- The Remote User portion of the HOSC Administrative Portal [https://mgssp.hadm.msfc.nasa.gov] has migrated over to AEON.
	- End access to HADM Remote Users site no earlier than March 31, 2016.
		- A All users will be directed to use ISS Remote Users page on AEON portal no earlier than March 31, 2016.
		- <https://aeonsp.hosc.msfc.nasa.gov/sites/Remotes/default.aspx>
- See HOSC POIWG Splinter Session Presentation & Demo topics:
	- **Access HOSC training videos from AEON**
	- **+** Software downloads
	- Demonstration of NRT List Request on AEON
	- AEON Portal presentation and demo on Thursday, Jan 28<sup>th</sup> Building 4663 in A-164 tentatively scheduled from 9:20 am – 9:40 am.

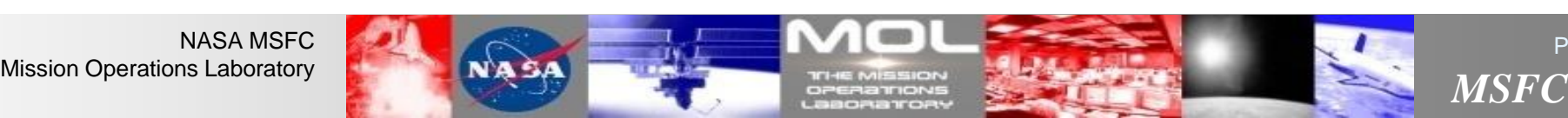

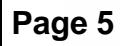

## **ShareKnowledge Learning Management System**

**Concern: How do I know what training I need to take and the due date?**

Response:

- Currently, PD Trainers and Backup Trainers complete training assignments by watching HOSC Ground Systems Training videos and participating in POIC Interface Training web conferences
- With implementation of ShareKnowledge, PD Trainers and Backup Trainers will log into ShareKnowledge in order to complete training assignments.
	- Trainer and Backup Trainer will be assigned training and will then train their team.
	- ShareKnowledge will be used to track each payload team's training plan for Certification of Flight Readiness (CoFR).
- ShareKnowledge rollout will be no earlier than March 2016.
- See HOSC POIWG Splinter Session Presentation and Demo:
	- Log into ShareKnowledge
	- How PD Trainer and Backup Trainer views training assignments
	- Complete training
	- ShareKnowledge presentation and demo on Thursday, Jan 28<sup>th</sup> Building 4663 in A-164 tentatively scheduled from 9:40 am – 10 am.

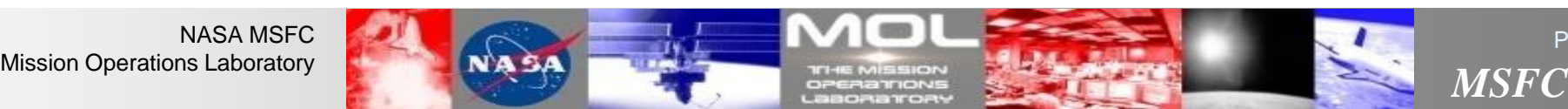

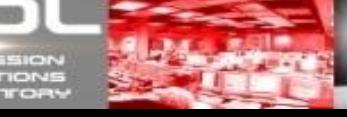

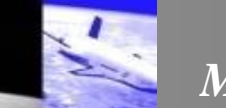

## **On-Demand Test Environment (ODTE)**

**Concern: testing my payload is laborious and expensive.**

Response:

- Historically, new payloads have experienced challenges the first time they attempt to perform any kind of testing with the HOSC.
	- Cost savings are realized when Payload Developers can perform ISS integration testing and HOSC integration testing while the payload is at the Payload Developer's site.
- ODTE will provide the Payload Developer with a virtual environment to test most of the interfaces between the PD's ground support equipment, HOSC systems, and their ISS payload.
- See HOSC POIWG Splinter Session Presentation for additional ODTE topics:
	- ODTE Use Cases
	- ODTE Operations Concept
	- ODTE Design Approach
	- ODTE presentation on Thursday, Jan 28<sup>th</sup> Building 4663 in A-164 tentatively scheduled from 10 am – 10:20 am.

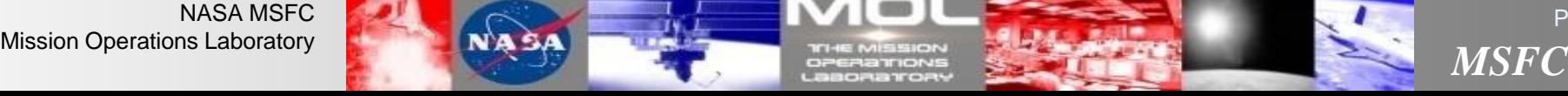

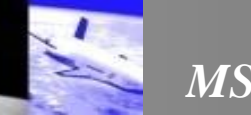

### **Mobile IVoDS**

**Concern: I want to be able to access IVoDS loops on any mobile device.**

Response:

- The Remote IVoDS will soon support mobile devices for accessing mission conferences/loops.
	- The service will be accessed using the new HOSC AEON Portal(s). The portal is accessed via a standard web browser. The Mobile IVoDS client will run in the browser.
	- Mobile IVoDS is planned for operational in mid April 2016.
- The browser session provides the control side of IVoDS: Accessing specific loops for Talk/Listen and push-to-talk (PTT), as well as providing capability for user reconfigurations and connection status.
- The audio connection is established over the public switched telephone network (PSTN). The call can be made using cellular, web or standard hard line telephone service.
- See HOSC POIWG Splinter Session Presentation and Demo.
	- Mobile IVoDS presentation and demo on Thursday, Jan 28<sup>th</sup> Building 4663 in A-164 tentatively scheduled from 10:20 am – 10:40 am.

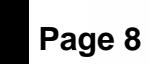

## **Ku IP Services (HPEG Services)**

**Concern: I want to directly interact with my on-board payload using Ku IP (HPEG).**

Response:

#### Ku IP Lessons Learned webpage

- Users perform end-to-end development testing using the HOSC JSC testbed. As a result, the HOSC becomes a defacto collector of lessons learned for payload Ku IP service usage.
	- A As this information emerges, the HOSC is providing a webpage for collecting and sharing Ku IP's characterization and recommendations
	- $\triangle$  Ku IP email distribution list will be established to inform users
	- https://aeonsp.hosc.msfc.nasa.gov/sites/Remotes/KUIPLL/SitePages/Home.aspx
	- ▲ See HOSC POIWG Splinter Session presentation

#### See HOSC POIWG Splinter Session Presentations for additional Ku IP topics:

- Fragmentation of packets
- Large Round trip time considerations
- Tuning for performance
- **Testing suggestions**
- **Enhancements for Ku IP services**
- Ku IP services presentations on Thursday, Jan  $28<sup>th</sup>$  Building 4663 in A-164 from 10:40 am noon.

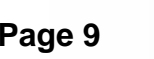

# **Splinter Presentations and Demonstrations HOSC POIWG Splinter Session Thursday, Jan 28th Building 4663 in A-164 from 8:30 am – noon**

- TReK demo
- AEON Portal demo
- ShareKnowledge demo
- On-Demand Test Environment presentation
- Mobile IVoDS presentation and demo
- Ku IP Lessons Learned presentations

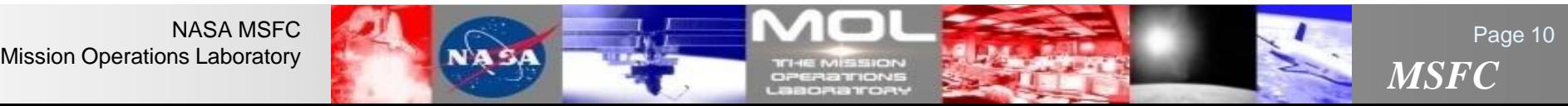